#### Lists

#### CSE 373 - Data Structures April 5, 2002

# Readings and References

#### • Reading

- $\left\vert \right\rangle$  Sections 3.1 - 3.2.8, *Data Structures and Algorithm Analysis in C*, Weiss
- Other References

### Review: Pointers and Memory

- Recall that memory is a one-dimensional array of bytes, each with an address
- Pointer variables contain an address

```
int y, *aP, *bP; // pointer vars use * in declaration
y = 3;
aP = &y;
*aP = 17;
printf("aP: %p\n",aP);
printf("*aP = %d\n",y); // prints out what?
printf("bP: %p\n",bP);
*bP = 1; // what happens? (hint: DOOM)
```
5-Apr-02 CSE 373 - Data Structures - 3 - Lists 3

### Example result

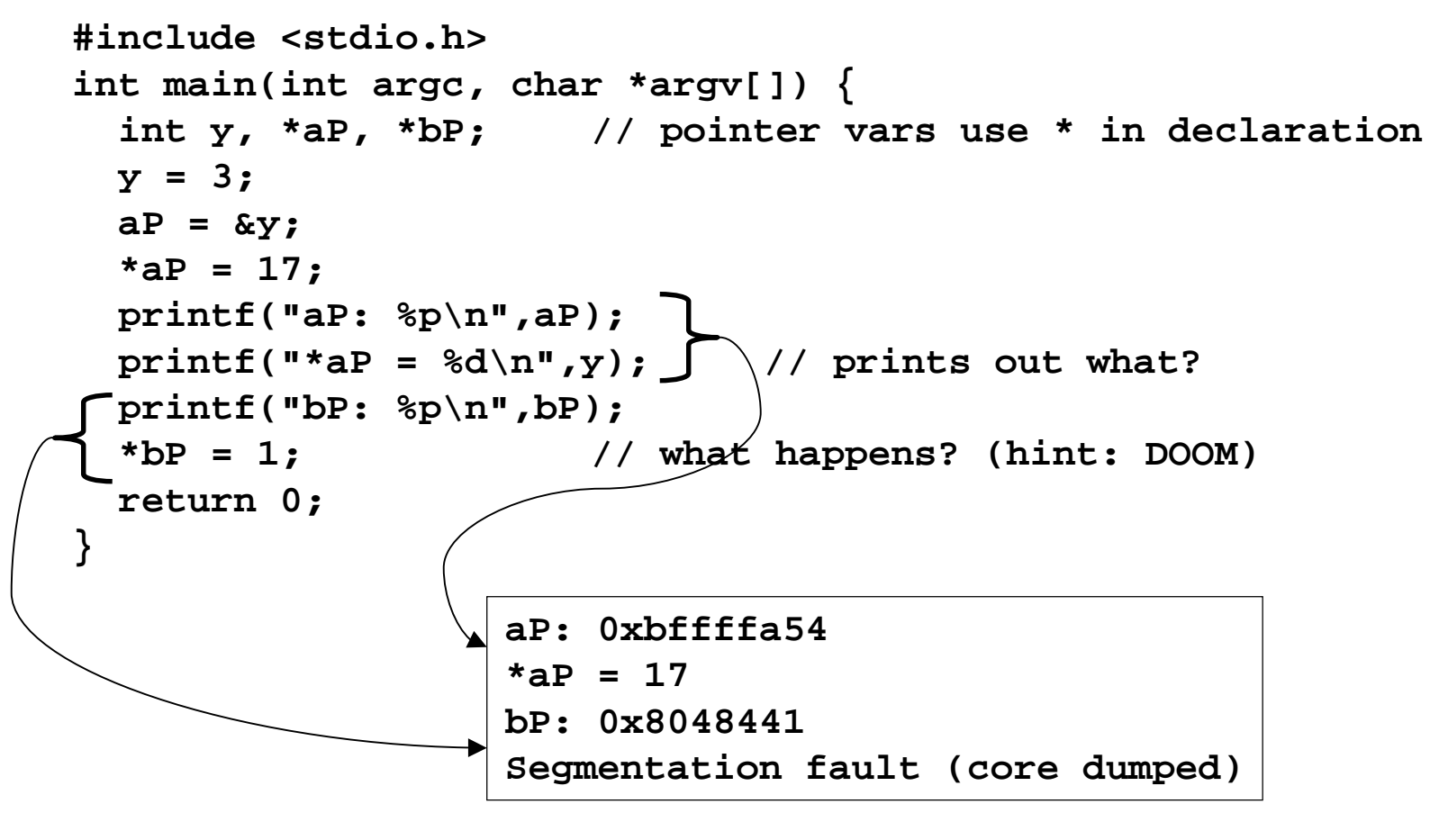

# Review: Memory Management

- Use "malloc" to allocate a specified number of bytes for new variables **aP <sup>=</sup> (int \*) malloc(sizeof(int));**
	- › Use the sizeof operator to compute the number of bytes needed for the data type
	- > malloc <u>does not initialize</u> the memory
- To deallocate memory, use "free" and pass a pointer to an object allocated with malloc **free(aP);**

### List ADT

- What is a List?
	- $\rightarrow$  Ordered sequence of elements  $\rm A_1, \rm A_2, \, ... , \, A_N$
- Elements may be of arbitrary type, but all are the same type
- Common List operations are
	- › Insert, Find, Delete, IsEmpty, IsLast, FindPrevious, First, Kth, Last

### List Implementations

- Two types of implementation:
	- › Array-Based
	- › Pointer-Based

# List: Array Implementation

- Basic Idea:
	- › Pre-allocate a big array of size MAX\_SIZE
	- › Keep track of current size using a variable **count**
	- › Shift elements when you have to insert or delete

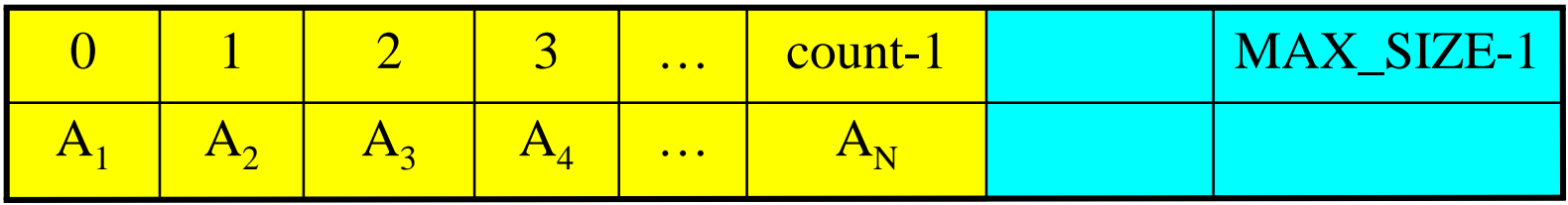

### List: Array Implementation

```
typedef struct _ListInfo (
   ElementType *theArray; //= malloc(MAX_SIZE*sizeof(ElementType))
   int count; // = 0int maxsize; //=MAX_SIZE
}
typedef ListInfo *List;
typedef int Position;
//Empty list has allocated array and count = 0
Need to define: void Insert(List L, ElementType E, Position P)
// Example: Insert E at position P = 2
      A_1A_{2}\rm A^{}_3\mathrm{A}_4…
                                       \rm A_N0
             1
                    \mathcal{D}_13
                                \ldots count-1 MAX_SIZE-1
```
### Array List Insert Operation

• Basic Idea: Insert new item and shift old items to the right.

```
void Insert(List L, ElementType e, Position p) {
 Position current;
  if (p > L->count || L->count == MAX_SIZE) exit(1);
  current = L->count;
 while (current != p) {
    L->a[current] = L->a[current-1];
   current--;
  }
 L->a[current] = e;
 L->count++;
}
```
# Array List Insert Running Time

- Running time for N elements?
- On average, must move half the elements to make room
- Worst case is insert at position 0. Must move all N items down one position before the insert
- This is O(N) running time.

### List: Pointer Implementation

- Basic Idea:
	- › Allocate little blocks of memory (nodes) as elements are added to the list
	- › Keep track of list by linking the nodes together
	- › Change links when you want to insert or delete

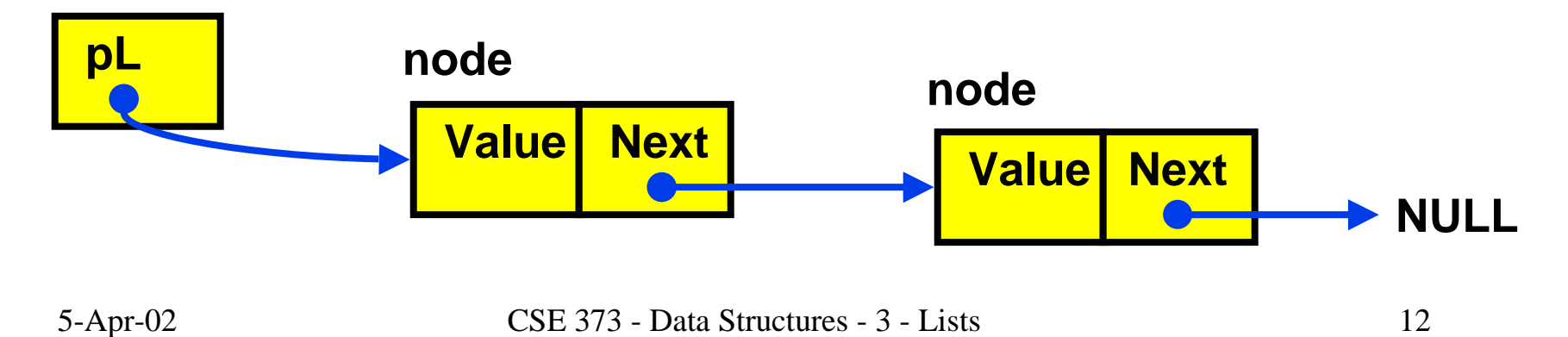

### List: A Pointer Implementation

```
typedef struct Node {
  ElementType Value;
   struct Node *next;
};
typedef struct Node *List;
typedef struct Node *Position;
```

```
// Pointer to an empty list = NULL
```

```
void Insert(List *pL, ElementType E, Position P)
```

```
// Insert adds new node after the one pointed to by P
// if P is NULL or list is empty (pL=NULL), insert at
  beginning of list
```
#### Pointer-Based Linked List

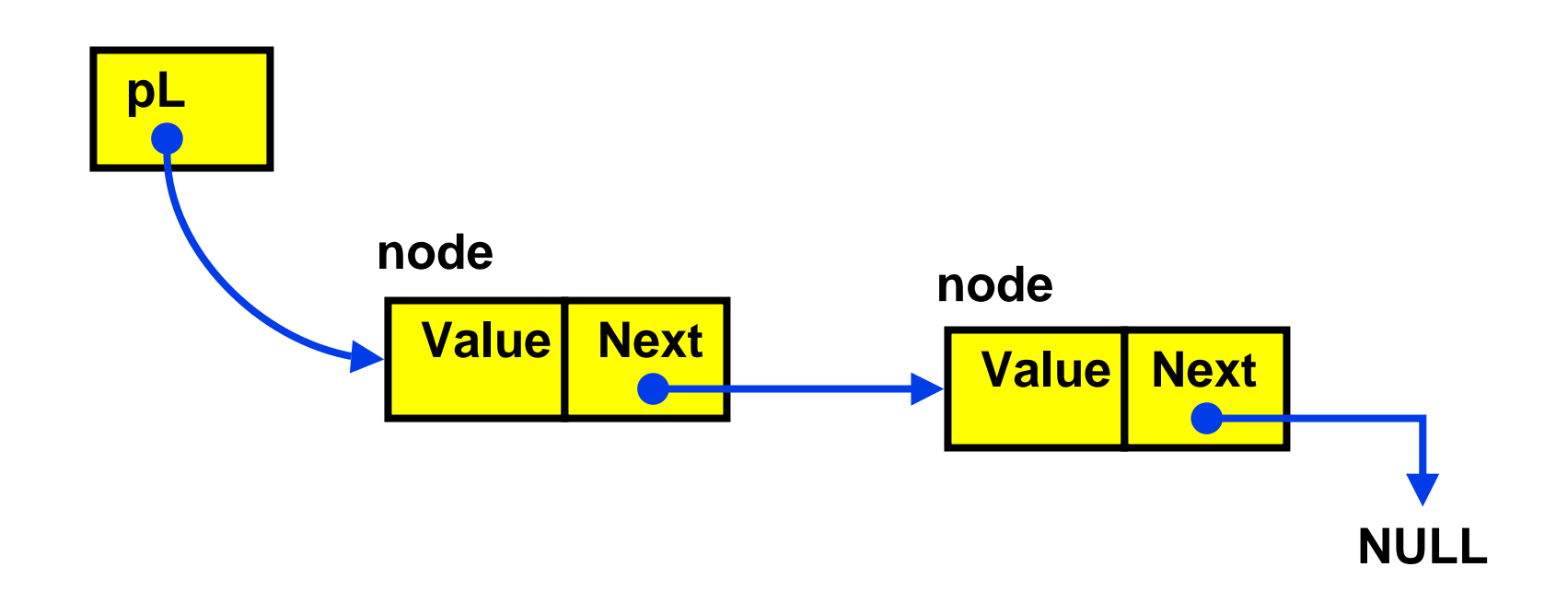

#### List: A Pointer Implementation

**// Insert adds new node after the one pointed to by P** // if P is NULL or list is empty, insert at beginning of list

```
5-Apr-02 CSE 373 - Data Structures - 3 - Lists 15
void Insert(List *pL, ElementType E, Position P)
  Position newItem;
  newItem = (struct Node *)malloc(sizeof(struct Node));
  FatalErrorMemory(newItem);
  newItem->Value = E;
  if (pL == NULL || P == NULL) \{ //insert at head of list
       newItem->next = pL;
       pL = newItem;
  }
  else { // insert newItem after the node pointed to by P
       newItem->next = P->next;
       P->next = newItem;
  }
```
### Pointer-based Insert Operation

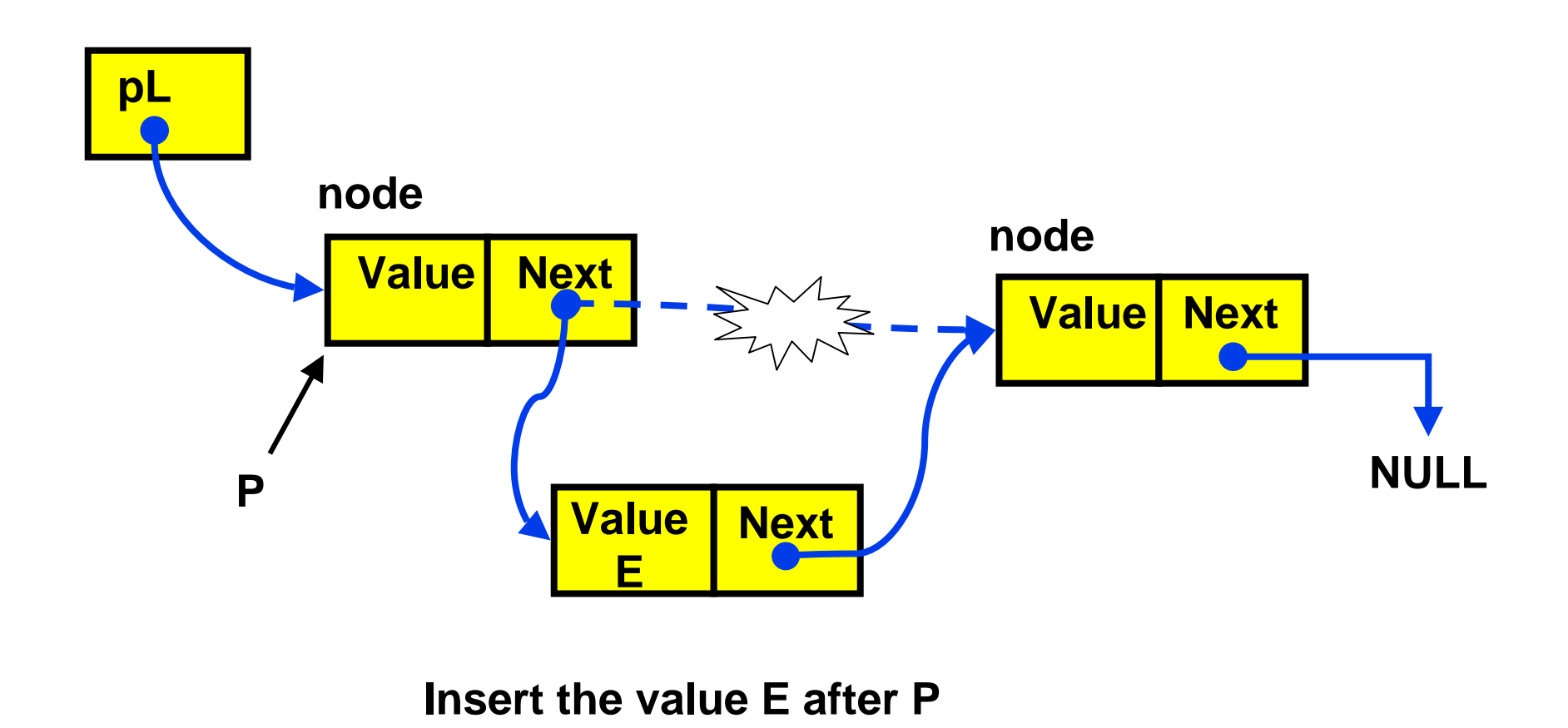

5-Apr-02 CSE 373 - Data Structures - 3 - Lists 16

# Using a Header Node

- If the List pointer points to first item, then
	- › any change in first item changes List itself
	- › need special checks if List pointer is NULL
	- › **L->next** is invalid (L is not a Node struct)
- Solution: Use "header node" at beginning of all lists (see text)
	- › List pointer always points to header node, which points to first actual list item
	- › Simplifies the code, but you need to remember that there is an "empty" node at the start of the list

### Linked List with Header Node

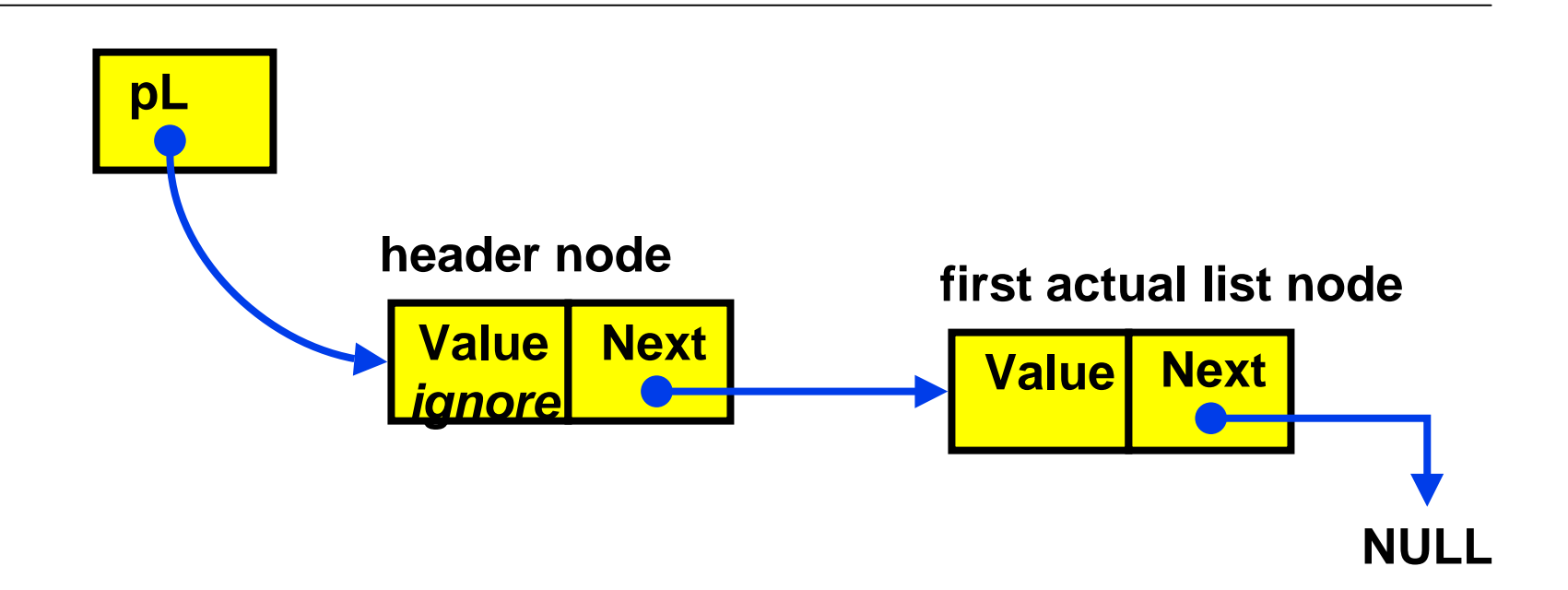

# Pointer Implementation Issues

- Whenever you break a list, your code should fix the list up as soon as possible
	- › Draw pictures of the list to visualize what needs to be done
- Pay special attention to boundary conditions:
	- › Empty list
	- › Single item same item is both first and last
	- › Two items first, last, but no middle items
	- › Three or more items first, last, and middle items

# Pointer List Insert Running Time

- Running time for N elements?
- Insert takes constant time  $(O(1))$
- Does not depend on input size
- Compare to array bases list which is  $O(N)$

### Pointer-Based Linked List Delete

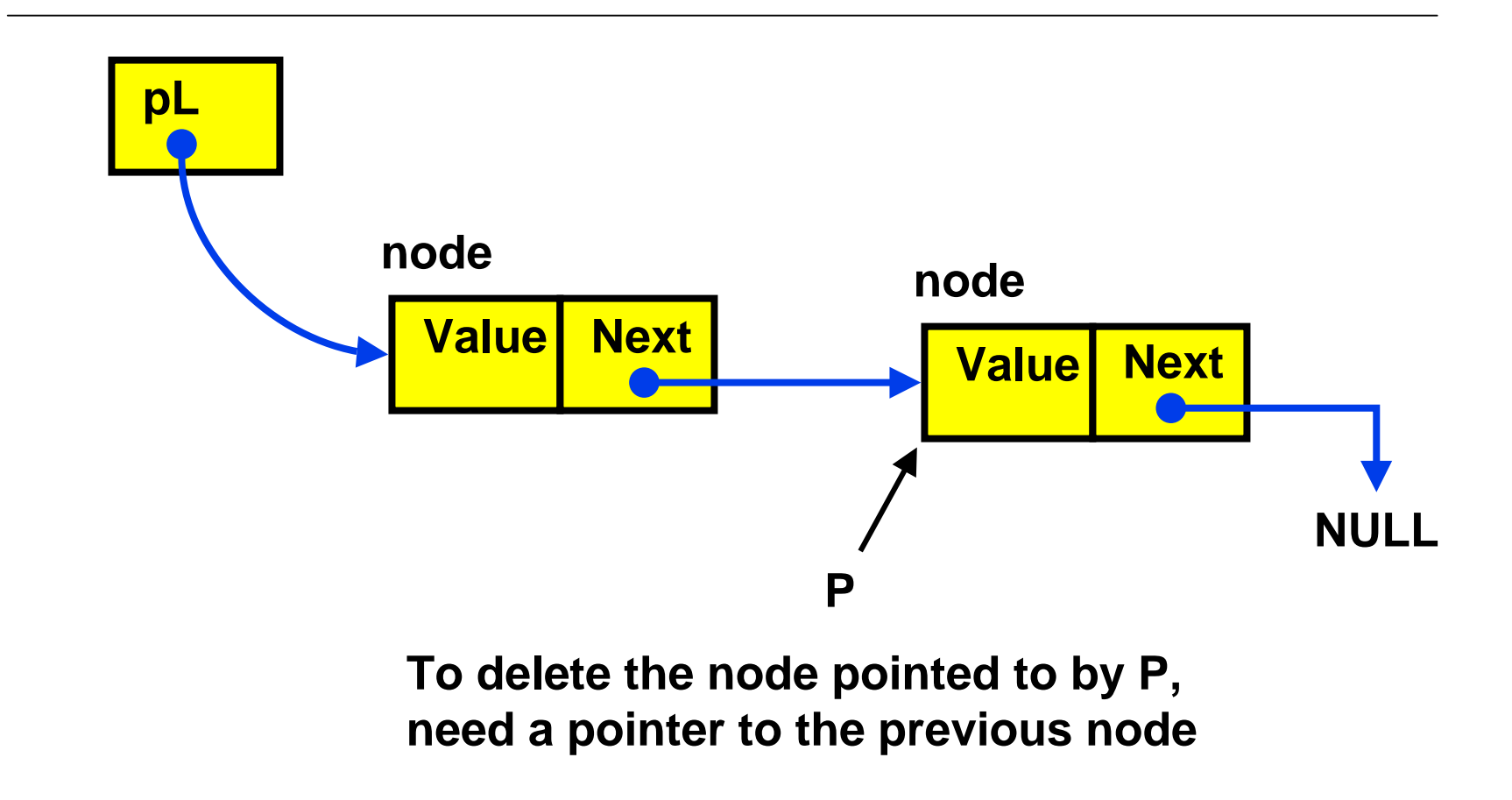

# Doubly Linked Lists

- FindPrev (and hence Delete) is slow because we cannot go directly to previous node
- Solution: Keep a "previous" pointer at each node

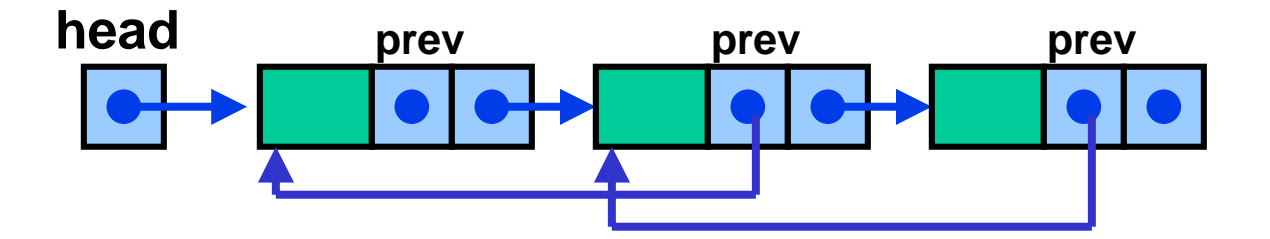

5-Apr-02 CSE 373 - Data Structures - 3 - Lists 22

### Double Link Pros and Cons

- Advantage
	- › Delete and FindPrev are fast like Insert is
- Disadvantages:
	- › More space used up (double the number of pointers at each node)
	- › More book-keeping for updating the two pointers at each node

# Circularly Linked Lists

- Set the pointer of the last node to first node instead of NULL
- Useful when you want to iterate through whole list starting from any node
	- › No need to write special code to wrap around at the end
- Circular doubly linked lists speed up both the Delete and Last operations

# Polynomial ADT

- Store and manipulate single variable polynomials with non-negative exponents
	- $\rightarrow$   $10x^3 + 4x^2 + 7$  (  $= 10x^3 + 4x^2 + 0x^1 + 7x^0$  )
	- $\rightarrow$  Store coefficients  $C_i$  and exponents i
- ADT operations
	- $\rightarrow$  Addition: C[i] = A[i] + B[i];
	- › Multiplication: C[i+j] <sup>=</sup> C[i+j] <sup>+</sup>  $A[i] * B[j];$

# Polynomial Implementation

- Array Implementation:  $C[i] = C$ i  $\rightarrow$  E.g. C[3] = 10, C[2] = 4, C[1] = 0, C[0] = 7
- Problem with Array implementation
	- › High-order sparse polynomials require large sparse arrays
	- $\times$  E.g.  $10X^{3000} + 4X^2 + 7 \rightarrow$  Waste of space and time  $(C_i$  are mostly  $0s)$
- Instead, use singly linked lists, sorted in decreasing order of exponents

# Bucket Sort: Sorting integers

- Bucket sort: N integers in the range 0 to B-1
	- › Array Count has B elements ("buckets"), initialized to 0
	- › Given input integer i, Count[i]++
	- › After reading all N numbers go through the B buckets and read out the resulting sorted list
	- › N operations to read and record the numbers plus B operations to recover the sorted numbers

# Radix Sort: Sorting integers

- Radix sort  $=$  multi-pass bucket sort of integers in the range  $0$  to  $\rm B^P\text{-}1$ 
	- › Bucket-sort from least significant to most significant "digit" (base B)
	- › Use linked list to store numbers that are in same bucket
	- $\rightarrow$  Requires P\*(B+N) operations where P is the number of passes (the number of base B digits in the largest possible input number)